МАУ «Уральский инновационный молодежный центр»

Детский технопарк «Кванториум»

Принята на заседании методического совета ДТ «Кванториум» Протокол №  $\neq$  от 30.08.2023  $\Gamma$ .

**УТВЕРЖДАЮ** Руководитель технопарка Вибе А.И. Приказ №07-01/15-10т 30.08.2023 г. opus

Дополнительная общеобразовательная общеразвивающая программа

## технической направленности

# VR/AR. ОСНОВЫ ВИРТУАЛЬНОЙ И ДОПОЛНЕННОЙ

#### РЕАЛЬНОСТИ 2.0

Возраст обучающихся 10-17 лет

Срок реализации: 2 года

Автор-составитель: Копылова Алеся Андреевна, педагог дополнительного образования

Краснотурьинск, 2023 г.

# **Содержание**

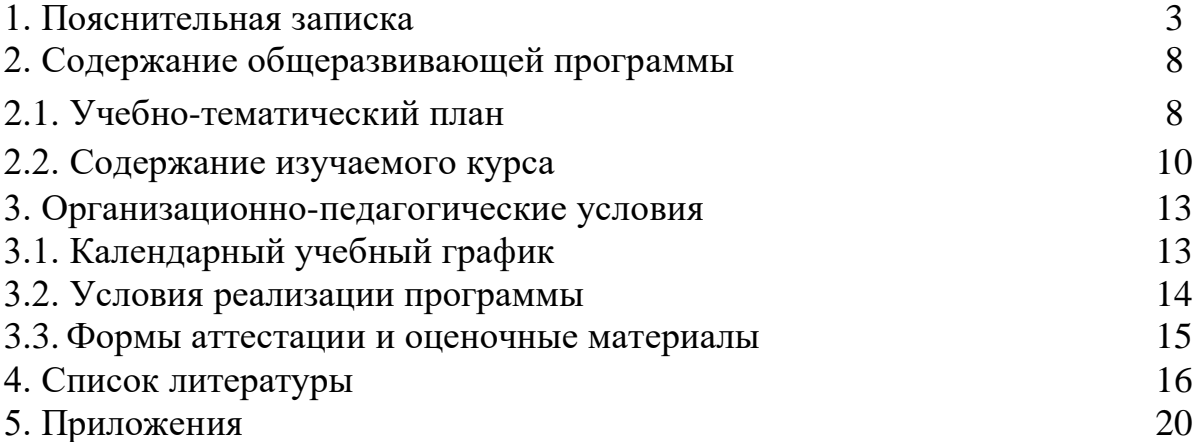

# **1. ПОЯСНИТЕЛЬНАЯ ЗАПИСКА**

## *Направленность программы*

Дополнительная общеобразовательная общеразвивающая программа «Основы виртуальной и дополненной реальности 2.0» имеет техническую направленность и ориентирована на изучение технологий виртуальной и дополненной реальности, создание приложения виртуальной реальности и миниигр.

Основанием для проектирования и реализации данной общеразвивающей программы служит *перечень следующих нормативных правовых актов и государственных программных документов:* 1. Федеральный закон «Об образовании в Российской Федерации» от 29.12.2012 N 273-ФЗ;

2. Федеральный закон РФ от 24.07.1998 № 124-ФЗ «Об основных гарантиях прав ребенка в Российской Федерации» (в редакции 2013 г.);

3. Стратегия развития воспитания в Российской Федерации на период до 2025 года. (распоряжение Правительства

Российской Федерации от 29 мая 2015 г. № 996-р);

4. Постановление Главного государственного санитарного врача РФ от 28 сентября 2020 г. № 28 «Об утверждении санитарных правил СП 2.4.3648-20 «Санитарно-эпидемиологические требования к организациям воспитания и обучения, отдыха и оздоровления детей и молодежи» (далее – СанПиН);

5. Приказ Министерства образования и науки Российской Федерации от 23.08.2017 г. № 816 «Об утверждении Порядка применения организациями, осуществляющими образовательную деятельность, электронного обучения, дистанционных образовательных технологий при реализации образовательных программ»;

6. Приказ Министерства труда и социальной защиты Российской Федерации от 05.05.2018 № 298 «Об утверждении профессионального стандарта «Педагог дополнительного образования детей и взрослых»;

7. Приказ Министерства просвещения Российской Федерации от 27.07.2022 г. № 629 «Об утверждении Порядка организации и осуществления образовательной деятельности по дополнительным общеобразовательным программам» (далее – Порядок);

8. Приказ Министерства просвещения Российской Федерации от 03.09.2019 № 467 «Об утверждении Целевой модели развития региональных систем дополнительного образования детей»;

9. Письмо Минобрнауки России от 18.11.2015 № 09-3242 «О направлении информации» (вместе с «Методическими рекомендациями по проектированию дополнительных общеразвивающих программ (включая разноуровневые программы)»;

10. Письмо Минобрнауки России от 28.08.2015 № АК-2563/05 «О методических рекомендациях» (вместе с «Методическими рекомендациями по

организации образовательной деятельности с использованием сетевых форм реализации образовательных программ».

11. Письмо Минобрнауки России от 29.03.2016 № ВК-641/09 «О направлении методических рекомендаций» (вместе с «Методическими рекомендациями по реализации адаптированных дополнительных общеобразовательных программ, способствующих социально-психологической реабилитации, профессиональному самоопределению детей с ограниченными возможностями здоровья, включая детей-инвалидов, с учетом их особых образовательных потребностей»);

12. Приказ Министерства общего и профессионального образования Свердловской области от 30.03.2018 г. № 162-Д «Об утверждении Концепции развития образования на территории Свердловской области на период до 2035 года».

*Актуальность программы* обусловлена тем, что дети все больше времени проводят, играя в компьютерные и телефонные игры, в интернете. При этом Интернет-площадки, соцсети, приложения на телефонах уже давно ушли далеко вперед и стали не просто средством развлечения. Родители относятся к компьютерному и телефонному увлечению детей негативно, считая, что это бесполезная трата времени. Программа «Vr/Ar. Основы виртуальной и дополненной реальности 2.0» позволяет взглянуть на мир компьютерных и телефонных технологий под другим углом, предлагая детям не играть в них, а создавать их с использованием современных технологий виртуальной и дополненной реальности, программирования, 3D-визуализации, игрового движка Unity. Безграничные возможности и темп развитий данных технологий обязывает современное поколение использовать их, как в повседневности, так и в профессиональной деятельности.

Данная программа представляет собой совокупность междисциплинарных занятий, интегрирующих в себе науку, технологию, 3D-моделирование, визуализацию, техническое творчество и основанных на активном обучении детей. Всё это способствует формированию у обучающихся целостного представления о современных способах визуализации, позволяет разбираться в мире Vr и Аr-устройств, разрабатывать собственные приложения Vr/Ar и простые компьютерные игры с использованием готовых шаблонов, кодов, так и с написанием собственных скриптов. Кроме того, реализация данного направления помогает развитию коммуникативных навыков у обучающихся за счёт активного взаимодействия детей в ходе групповой проектной деятельности.

*Отличительной особенностью* дополнительной общеразвивающей «Vr/Ar. Основы виртуальной и дополненной реальности 2.0»является использование кейсов в качестве основной образовательной технологии, возможность реализации детскими командами реальных проектов, а также возможность организации образовательного процесса, исходя из интересов и способностей обучающихся.

*Адресат программы*

Дополнительная общеобразовательная общеразвивающая программа «Vr/Ar. Основы виртуальной и дополненной реальности 2.0» предназначена для детей и подростков в возрасте 10-17 лет, не имеющих ограниченных возможностей здоровья, знакомых на начальном уровне с программой Blender и игровым движком Unity, проявляющих интерес к проектной деятельности и областям знаний технической направленности. Группы разновозрастные. Формы занятий групповые. Количество обучающихся в группе – 10-12 человек. Состав групп постоянный. Содержание программы учитывает возрастные и психологические особенности детей от 10 до 17 лет.

## *Режим занятий:*

Продолжительность одного академического часа – 40 мин.

Перерыв между учебными занятиями – 10 минут.

Общее количество часов в неделю – 4 часа.

Длительность одного занятия составляет 2 академических часа, периодичность занятий – 2 раза в неделю.

*Срок освоения общеразвивающей программы* определяется содержанием программы и составляет 2 года.

*Объем общеразвивающей программы* составляет 280 часов.

По уровню освоения программа общеразвивающая, разноуровневая (базовый уровень).

«Базовый уровень» предполагает использование и реализацию таких форм организации материала, которые допускают освоение специализированных знаний – технических знаний и научно-технической терминологии, наряду с трансляцией целостной концепции согласно содержанию учебного плана программы конкретных модулей, гарантированно обеспечивают трансляцию общей и целостной картины в рамках содержательно-тематического направления общеразвивающей программы – изучение основ теории простых механизмов, алгоритмизации и программирования, способствует формированию навыка проведения исследования явлений и выявления простейших закономерностей.

*Формы обучения:* очная с применением электронного обучения и дистанционных образовательных технологий (Закон №273-Ф3, гл.2, ст.17, п.2.). Форма организации образовательной деятельности – групповая.

В процессе реализации программы используются разнообразные виды занятий (в зависимости от целей занятия и его темы):

вводное занятие, тематическое занятие, метод кейс-стадии, ролевые игры, действие по образцу, работа в парах, метод рефлексии, обмен опытом, консалтинг (консультирование), метод проектов, комбинированное занятие, итоговое занятие.

*Цель:* закрепление и развитие навыков работы в программах Blender и Unity, развитие навыков высокополигонального моделирования, визуального программирования, программирования на C#, создания 3D моделей разной сложности, приложений виртуальной и дополненной реальности, а также собственных мини-игр.

## **Задачи:**

#### *Обучающие*

- обучить навыкам разработки приложения в области виртуальной и дополненной реальности;

- обучить навыкам низкого и высокополигонального 3D-моделирования;

- обучить навыкам работы с визуальным программированием в Unity;

- обучить навыкам создания скриптов на C# для игрового движка Unity;

- обучить навыкам создания игрового персонажа и его анимации в программе Blender.

#### *Развивающие*

- сформировать интерес к техническим наукам и, в частности, к технологиям виртуальной и дополненной реальности;

- сформировать интерес к мультимедийным технологиям, в частности в области создания игровых и обучающих приложений;

развивать у обучающихся память, внимание, логическое, пространственное и аналитическое мышление; креативность и лидерство;

- выявлять и развивать способности к исследовательской деятельности.

#### *Воспитательные*

- формирование коммуникативной компетентности в общении со сверстниками;
- формирование целостного мировоззрения, соответствующего современному уровню развития науки и общественной практики;

- формирование осознанного выбора дальнейшей траектории обучения в детском технопарке «Кванториум».

## **Планируемые результаты:** *Предметные результаты* **знать/понимать:**

настройки и подключения Vr-оборудования, особенности работы в игровом движке Unity, в программе по 3D-моделированию Blender, особенности костной анимации в Blender, различия высоко полигонального и низко полигонального моделирования;

**уметь:** работать в программе Blender, создавать 3Dмодели разной сложности, в том числе персонажей, создавать интерфейс пользователя на Unity с рабочими кнопками, создавать безмаркерные и маркерные приложения Ar, использовать визуальное программирования в Unity, создавать скрипты на C# в Unity, создать Vr приложения c помощью плагинов Steam Vr и VRTK, создавать простые мини-игры на Unity.

**Личностные результаты:** работа в команде, умение рассчитывать время на выполнение конкретных задач, умение ориентироваться в информационном пространстве, навыки ведения проекта, развитие критического мышления, технического мышления, самостоятельности, способности творчески решать технические задачи, логического мышления, бережного обращения оборудованием.

#### **Метапредметные результаты:**

Развитие способностей к осознанному использованию дополнительных материалов, видеороликов, статей для усвоения новых знаний и навыков, умение давать оценку своим действиям и вносить необходимые корректировки, если она недостаточно высокая, умение осуществлять самоконтроль, самооценку и осознанный выбор плана действий, оперировать основными понятиями и определять суть предметов и явлений, использование онлайн-ресурсов для обучения и командной работы, умение находить общее решение, которое будет приемлемым для каждого, умение демонстрировать одинаковую эффективность работы как в группе, так и индивидуально.

# **2. СОДЕРЖАНИЕ ОБЩЕРАЗВИВАЮЩЕЙ ПРОГРАММЫ**

# **2.1. УЧЕБНО-ТЕМАТИЧЕСКИЙ ПЛАН**

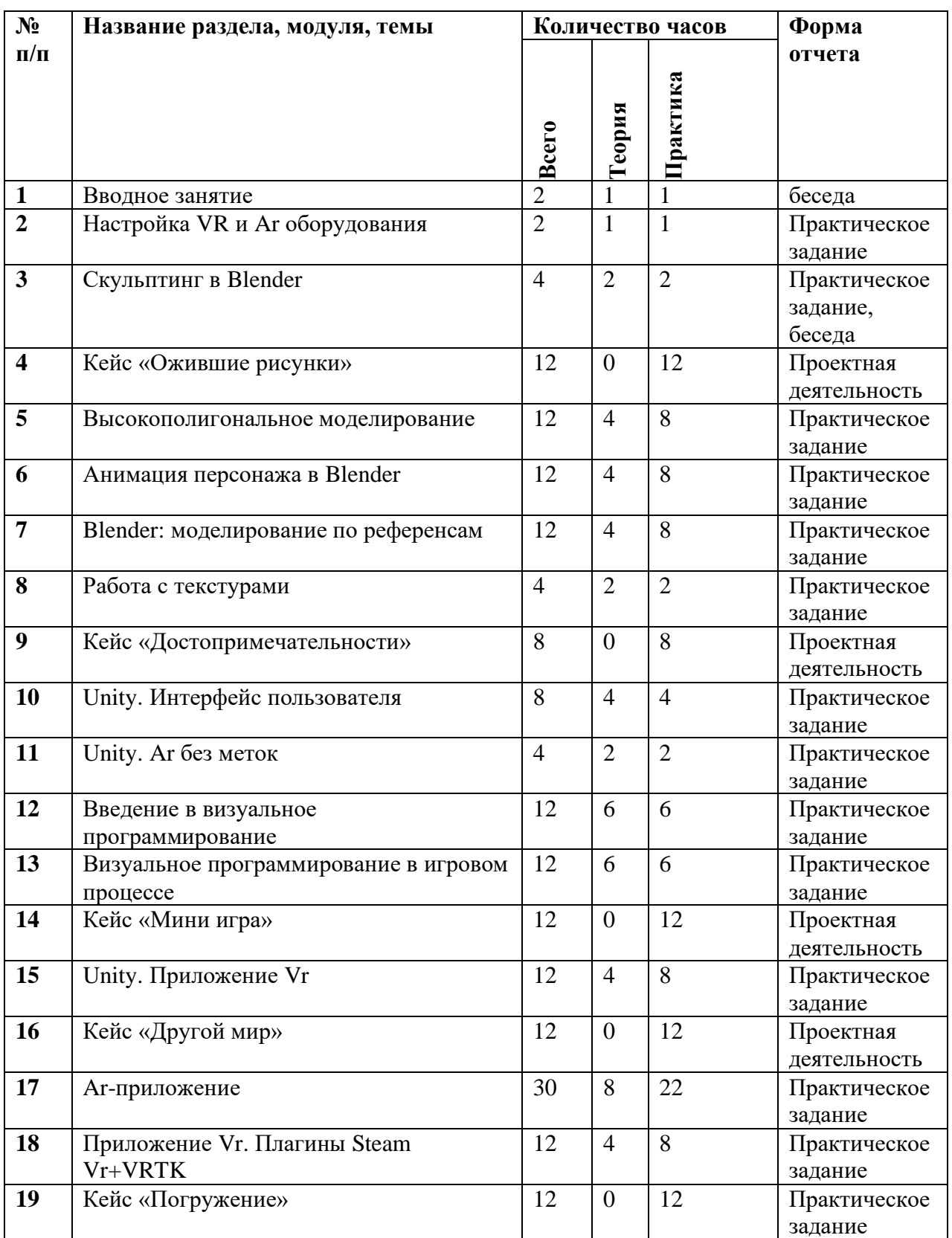

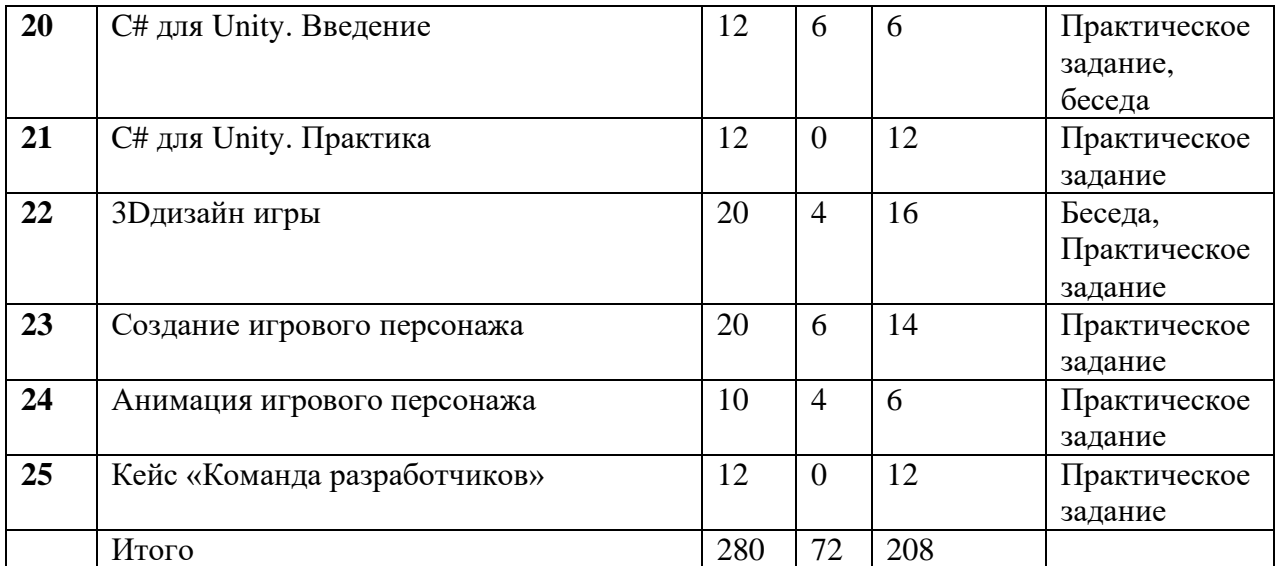

## **2.2. СОДЕРЖАНИЕ ИЗУЧАЕМОГО КУРСА**

#### **1. Вводное занятие**

Знакомство с обучающимися, сбор, корректировка ожиданий от учебной программы, инструктаж по технике безопасности. Мотивация на учебный процесс.

## **2. Настройка VR и Ar оборудования**

Существующие устройства виртуальной реальности, различия и схожесть. Приложения для разных типов оборудования. Особенности принципа работы, настройки. Активация и запуск виртуальной и дополненной реальности, установка приложений, анализ принципа работы и ключевых характеристик. Настройка межзрачкового расстояния.

## **3. Скульптинг в Blender**

Скульптинг. Интерфейс. Возможности скульптинга для 3Dмоделирования. Создание головы персонажа.

## **4. Кейс «Ожившие рисунки»**

Индивидуальная работа по воссозданию персонажей и сцен из детских рисунков в 3D. В случае сложных рисунков возможно создание команды до 2 человек. Помимо моделей также необходимо подготовить по рисункам текстуры, используемые на изображениях.

## **5. Высокополигональное моделирование**

Что такое высокополигональное моделирование. Как создаются сложные модели. Модификаторы в Blender. Создание сложных 3D моделей, в том числе пор готовым туториалам из интернета.

## **6. Blender: высокополигональное моделирование**

Что такое высокополигональное моделирование. Как создаются сложные модели. Модификаторы в Blender. Создание сложных 3D моделей.

## **7. Анимация персонажа в Blender**

Костная анимация. Расставление весов. Запись и вывод анимированной модели в нужном формате. Работа над анимацией персонажей из Кейса «Ожившие рисунки».

## **8. Работа с текстурами**

Текстурирование. Ноды. Создание реалистичных текстур.

## **9. Кейс «Достопримечательности»**

Обучающимся предлагается воссоздать в 3D модели городских достопримечательностей, памятников или домов с применением реалистичных текстур. На выполнение отводится 8 часов.

## **10. Unity. Интерфейс пользователя**

Создание интерфейса пользователя в Unity. Знакомство с основными компонентами UI. Настройка кнопок, шрифтов, слайдеров.

## **11. Unity. Ar без меток**

Vuforia engine для разработки Ar-приложений без меток. Компиляция apk. Тестирование.

## **12. Введение в визуальное программирование**

Понятие «визуальное программирование». Поэтапное знакомство с типами данных, компонентами, операторами, циклами. Оживление сцены в Unity. Просмотр роликов по визуальному программированию.

#### **13. Визуальное программирование в игровом процессе**

Прописываем логику для мини-игры. Учимся перемещать объекты по траектории через триггеры. Добавление системы частиц. Учимся бегать, стрелять и прыгать. Настраиваем вывод анимации.

## **14. Кейс «Мини игра»**

Создаем мини-игру (первый уровень) с элементами визуального программирования, пользовательского интерфейса для компьютера или Ar по заданным характеристикам.

#### **15. Unity. Приложение Vr**

Создание приложения для Vr с помощью плагина SteamVr. Компоненты плагина, настройка. Наладка системы телепортов. Взаимодействие с объектами.

#### **16. Кейс «Другой мир»**

Обучающиеся делятся на команды по 3 человека. Задача - сделать приложение для Vr, в котором можно телепортироваться по сцене, взаимодействовать с различными объектами. Для наполнения сцены разрешено использовать компоненты из Assets Store. По завершению – презентация и тестирование приложения. На реализацию дается 12 часов.

#### **17. Ar-приложение**

Создание меточного приложения по типу «Охота на птиц», «Фотобудка» с применением навыков визуального программирования в игровом движке Unity. «Охота на птиц» предполагает создание игровой сцены, анимированных птиц, по которым надо стрелять от первого лица в течение минуты и зарабатывать игровые очки. Приложение «Фотобудка» предполагает создание ARприложения по типу тематической фотобудки c 3d моделями, воспроизводимыми по считыванию метки, с возможностью создания снимков людей.

## **18. Приложение Vr. Плагины Steam Vr+VRTK**

Разработка VR-приложений с использованием UNITY, а также плагинов STEAM VR и VRTK. Какие ресурсы потребуются для разработки; особенности разработки в Unity под шлем виртуальной реальности HTC Vive, разработка простого приложения с механиками перемещения и взаимодействия с объектами в виртуальной реальности для шлема HTCVive в Unity3D.

#### **19. Кейс «Погружение»**

Самостоятельное создание собственного приложения VR с использованием плагинов Steam Vr+VRTK. Создание сцены из готовых ассетов и созданных отдельно под проект. Варианты приложений: бродилка по какойлибо карте, игра в гольф, игра в баскетбол, кольцеброс, стрельба.

## **20. C# для Unity. Введение**

Структура и визуал C#. Создание скрипта в Unity. Добавление кнопок в Unity. Выведение текста на C#. Массивы в Unity. List на C#. Оператор if в C#.

Компоненты Unity, добавление компонентов на объект. Цикл for в C#. Coroutine в Unity.

## **21. C# для Unity. Практика**

Компонент Audio Source и добавление музыки. Перемещение мышью 3Dобъекта. Перемещение мышью 3D-объекта. Методы Rigidbody: AddForce, MovePosition и MoveRotation. Написание скриптов и применение их на практике в игровом движке Unity.

## **22. 3D-дизайн игры**

Визуальная составляющая разных игр. Единая визуальная концепция игрового процесса. Создание 3D сцен по рисункам, фотографиям в программе Blender в стиле low-poly, high-poly. Работа с модификаторами. Текстурирование, настройка материалов. Визуализация.

## **23. Создание игрового персонажа**

Разработка игрового персонажа. Создание базовых мешей персонажа. Детализация персонажа с помощью скульптинга. Создание одежды персонажа. Работа с модификаторами в Blender при создании ткани и объема.

## **24. Анимация игрового персонажа**

Виды анимации персонажей. Готовые решения для анимации персонажа. Анимация персонажа в программе Blender. Костная анимация, расставление весов.

## **25. Кейс «Команда разработчиков»**

Обучающиеся делятся на несколько команд, в которых им предстоит придумать небольшой концепт простой игры и реализовать его. Данный кейс предполагает распределение в командах по различным ролям: программист, 3Dхудожник, геймдизайнер, тестировщик.

# **3. ОРГАНИЗАЦИОННО-ПЕДАГОГИЧЕСКИЕ УСЛОВИЯ**

# **3.1. КАЛЕНДАРНЫЙ УЧЕБНЫЙ ГРАФИК**

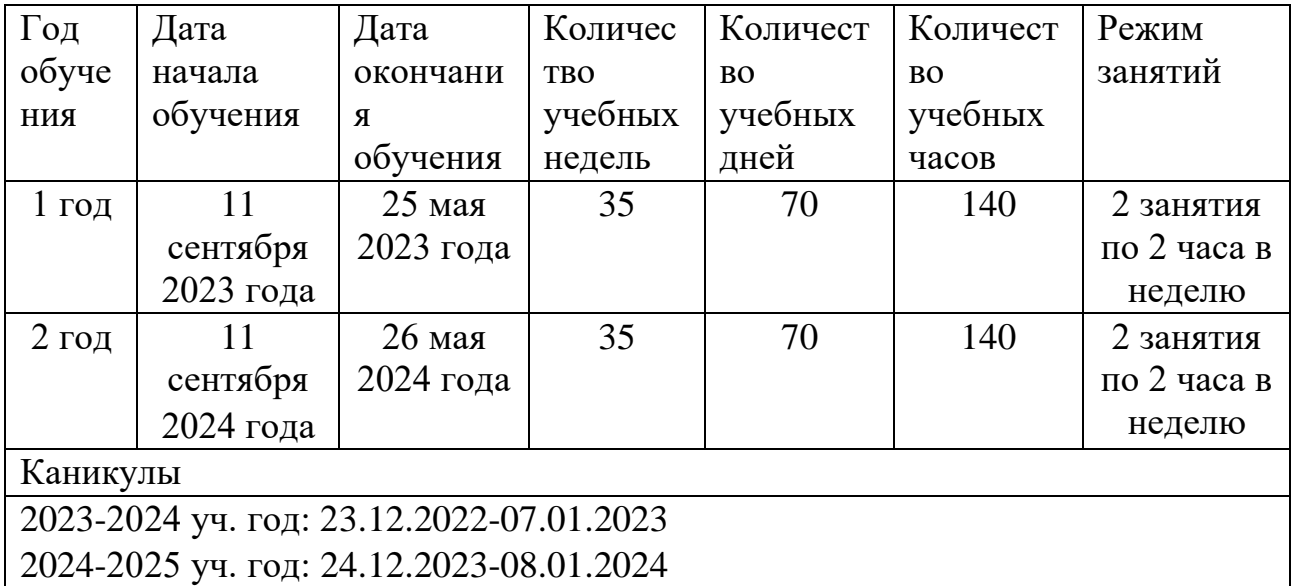

## **3.2. УСЛОВИЯ РЕАЛИЗАЦИИ ПРОГРАММЫ**

#### *Материально-техническое обеспечение:*

*Требования к помещению:*

− помещение для занятий, отвечающее требованиям СанПин для учреждений дополнительного образования;

− качественное освещение;

− столы, стулья по количеству обучающихся и 1 рабочее место для педагога.

*Оборудование:*

− экшн-камера для работы с AR/VR проектами (GoPro HERO7 (CHDHX-701));

− шлем VR профессиональный тип 1 (Шлем виртуальной реальности HTC Vive Pro Full Kit + контроллеры);

− стойка для внешних датчиков (Falcon Eyes FlyStand 2400);

- − очки VR любительский тип 1;
- − очки VR любительский тип 2;
- − система трекинга (Leap motion);
- − система позиционного трекинга тип 1 (VIVE Tracker);
- − очки дополненной реальности полупрофессиональные тип 3
- − смартфон тип 1 (Samsung Galaxy A50);
- − планшет тип 1 (SAMSUNG Galaxy Tab S6);
- − планшет тип 2 (Apple iPad 10.2 Wi-Fi 32Gb 2019 серебристый);
- − фотоаппарат зеркальный с объективом (Canon EOS 80D);
- − система позиционного трекинга тип 2;
- − стационарный компьютер тип 1 (13 шт.);
- − монитор (13 шт.);
- − наушники (13 шт.);
- − акустическая система (1 шт.);
- − клавиатура (13 шт.);
- − моноблок (1 шт.);
- − МФУ А3/А4 (принтер, сканер, копир) (1 шт.);
- − микрофон петличный Boya BY-WM4 Pro-K2
- − карта памяти sanDisk Ultra microSDXC 64 ГБ.

*Расходные материалы:*

- − whiteboard маркеры;
- − бумага писчая;
- − шариковые ручки;
- − permanent маркеры;
- − картон для макетирования;
- − гофрокартон для макетирования;
- − линзы для VR очков;
- − Бумага А4;
- − нож канцелярский;
- − клей-карандаш.

#### *Кадровое обеспечение:*

для реализации программы необходим 1 педагог с квалификацией «педагог дополнительного образования». Уровень образования – среднее профессиональное, высшее образование (бакалавриат / специалитет / магистратура).

#### *Методические материалы:*

карточки с описанием кейсов (заданий и проектов), презентации нового материала, видеоуроки, видеоинструкции, таблицы, схемы, примеры готовых Vr/Ar приложений, оценочные материалы.

## **3.3. ФОРМЫ АТТЕСТАЦИИ И ОЦЕНОЧНЫЕ МАТЕРИАЛЫ**

Система контроля знаний и умений обучающихся включает оценку жестких и гибких навыков.

Жесткие навыки представляются в виде оценки продуктов деятельности обучающихся и/или посредством выполнения контрольных заданий.

Гибкие навыки – посредством наблюдения за обучающимися во время занятий и занесения результатов в диагностическую карту (Приложение 1).

Итоговая аттестация обучающихся осуществляется по завершению реализации программы в виде защиты индивидуальных/групповых проектов.

## *Нормативные документы:*

1. Федеральный закон «Об образовании в Российской Федерации» от 29.12.2012 N 273-ФЗ;

2. Федеральный закон РФ от 24.07.1998 № 124-ФЗ «Об основных гарантиях прав ребенка в Российской Федерации» (в редакции 2013 г.);

3. Стратегия развития воспитания в Российской Федерации на период до 2025 года. (распоряжение Правительства Российской Федерации от 29 мая 2015 г. № 996-р);

4. Постановление Главного государственного санитарного врача РФ от 28 сентября 2020 г. № 28 «Об утверждении санитарных правил СП 2.4.3648-20 «Санитарно-эпидемиологические требования к организациям воспитания и обучения, отдыха и оздоровления детей и молодежи» (далее – СанПиН);

5. Приказ Министерства образования и науки Российской Федерации от 23.08.2017 г. № 816 «Об утверждении Порядка применения организациями, осуществляющими образовательную деятельность, электронного обучения, дистанционных образовательных технологий при реализации образовательных программ»;

6. Приказ Министерства труда и социальной защиты Российской Федерации от 05.05.2018 № 298 «Об утверждении профессионального стандарта «Педагог дополнительного образования детей и взрослых»;

7. Приказ Министерства просвещения Российской Федерации от 27.07.2022 г. № 629 «Об утверждении Порядка организации и осуществления образовательной деятельности по дополнительным общеобразовательным программам» (далее – Порядок);

8. Приказ Министерства просвещения Российской Федерации от 03.09.2019 № 467 «Об утверждении Целевой модели развития региональных систем дополнительного образования детей»;

9. Письмо Минобрнауки России от 18.11.2015 № 09-3242 «О направлении информации» (вместе с «Методическими рекомендациями по проектированию дополнительных общеразвивающих программ (включая разноуровневые программы)»;

10. Письмо Минобрнауки России от 28.08.2015 № АК-2563/05 «О методических рекомендациях» (вместе с «Методическими рекомендациями по организации образовательной деятельности с использованием сетевых форм реализации образовательных программ».

11. Письмо Минобрнауки России от 29.03.2016 № ВК-641/09 «О направлении методических рекомендаций» (вместе с «Методическими рекомендациями по реализации адаптированных дополнительных общеобразовательных программ, способствующих социально-психологической реабилитации, профессиональному самоопределению детей с ограниченными возможностями здоровья, включая детей-инвалидов, с учетом их особых образовательных потребностей»);

12. Приказ Министерства общего и профессионального образования Свердловской области от 30.03.2018 г. № 162-Д «Об утверждении Концепции развития образования на территории Свердловской области на период до 2035 года».

## *Методическая литература для педагога:*

1. Миловская О.С. 3ds Max 2016. Дизайн интерьеров и архитектуры. — Питер, 2016. — 368 с.

2. Мэрдок К. Autodesk 3ds Max 2013. Библия пользователя Autodesk 3ds Max 2013 Bible. — М.: «Диалектика», 2013. — 816 с.

3 Прахов А.А. Самоучитель Blender 2.7. — СПб.: БХВ-Петербург, 2016. — 400 с.

4. Тимофеев С.М. 3ds Max 2014. БХВ — Петербург, 2014. — 512 с.

5. Вернон В. Предметно-ориентированное проектирование. Самое основное. — Вильямс, 2017. — 160 c.

6. Паттон Д. Пользовательские истории. Искусство гибкой разработки ПО. — Питер, 2016. — 288 с.

7. Клеон О. Кради как художник.10 уроков творческого самовыражения. — Манн, Иванов и Фербер, 2016. — 176 с.

8. Лидтка Ж., Огилви Т. Думай как дизайнер. Дизайн-мышление для менеджеров. — Манн, Иванов и Фербер, 2014. — 240 с.

9. Уильямс Р. Дизайн. Книга для недизайнеров. — Питер, 2016. —240 с.

10. Шонесси А. Как стать дизайнером, не продав душу дьяволу. — Питер,  $2015. - 208$  c.

11. Ламмерс К. Шейдеры и эффекты в Unity. Книга рецептов. — ДМК-Пресс, 2014. — 274 с.

12. Линовес Дж. Виртуальная реальность в Unity. / Пер. с англ. Рагимов Р. Н. — М.: ДМК Пресс, 2016. — 316 с.

13. Потапов А.С. Малашин Р.О. Системы компьютерного зрения: Учебнометодическое пособие по лабораторному практикуму. — СПб: НИУ ИТМО,  $2012. - 41$  c.

14. Шапиро Л. Стокман Дж. Компьютерное зрение. — Бином. Лаборатория знаний, 2013 — 752 c.

15. Альтшуллер, Г.С. Найти идею: Введение в теорию решения изобретательских задач. — Петрозаводск: Скандинавия, 2003. — 189 с.

*Литература для обучающихся и родителей:*

1. Паттон Д. Пользовательские истории. Искусство гибкой разработки ПО. — Питер, 2016. — 288 с.

2. Клеон О. Кради как художник.10 уроков творческого самовыражения. — Манн, Иванов и Фербер, 2016. — 176 с.

3. Лидтка Ж., Огилви Т. Думай как дизайнер. Дизайн-мышление для менеджеров. — Манн, Иванов и Фербер, 2014. — 240 с.

4. Уильямс Р. Дизайн. Книга для недизайнеров. — Питер, 2016. —240 с.

5 Шонесси А. Как стать дизайнером, не продав душу дьяволу. — Питер,  $2015. - 208$  c.

6. Ламмерс К. Шейдеры и эффекты в Unity. Книга рецептов. — ДМК-Пресс, 2014. — 274 с.

7. Линовес Дж. Виртуальная реальность в Unity. / Пер. с англ. Рагимов Р. Н. — М.: ДМК Пресс, 2016. — 316 с.

8. Потапов А.С. Малашин Р.О. Системы компьютерного зрения: Учебнометодическое пособие по лабораторному практикуму. — СПб: НИУ ИТМО,  $2012 - 41$  c.

9. Шапиро Л. Стокман Дж. Компьютерное зрение. — Бином. Лаборатория знаний, 2013 — 752 c.

10. Альтшуллер, Г.С. Найти идею: Введение в теорию решения изобретательских задач. — Петрозаводск: Скандинавия, 2003. — 189 с.

## *Интернет-ресурсы:*

1. http://au.autodesk.com/au-online/overview Обучающие материалы по всем продуктам Autodesk

2. <https://www.youtube.com/watch?v=YD4Mka36jpc> 3D графика за 1 час! (для новичков)

3. http://holographica.space/articles/design-practices-in-virtualreality9326 Статья «Ключевые приемы в дизайне виртуальной реальности» Джонатан Раваж (Jonathan Ravasz), студент Медиалаборатории Братиславской высшей школы изобразительных искусств.

4. http://elevr.com/blog/ Экспериментально-просветительский блог группы исследователей, работающих с иммерсивными медиа в целом и дополненной и виртуальной реальностью в частности

5.<https://itproger.com/course/unity-csharp> Уроки C# Unity

6. [https://www.youtube.com/playlist?list=PLpyssslyeRz6Yd4SdrY-](https://www.youtube.com/playlist?list=PLpyssslyeRz6Yd4SdrY-O_kyFiyeK8w6l)

[O\\_kyFiyeK8w6l](https://www.youtube.com/playlist?list=PLpyssslyeRz6Yd4SdrY-O_kyFiyeK8w6l) Официальные уроки Unity Юнити на русском

7.

[https://www.youtube.com/playlist?list=PLroRuYhTmGOuEbhFhEY60Mm9kgjYxY](https://www.youtube.com/playlist?list=PLroRuYhTmGOuEbhFhEY60Mm9kgjYxYhh-) [hh-](https://www.youtube.com/playlist?list=PLroRuYhTmGOuEbhFhEY60Mm9kgjYxYhh-) Курс по C# для Unity3D

8.

[https://www.youtube.com/playlist?list=PLYpWZxEb36Sh3SfHML\\_s5oHTggpL7sZ](https://www.youtube.com/playlist?list=PLYpWZxEb36Sh3SfHML_s5oHTggpL7sZV5) [V5](https://www.youtube.com/playlist?list=PLYpWZxEb36Sh3SfHML_s5oHTggpL7sZV5) Создание игр / Уроки по Unity 3D

9.<https://www.youtube.com/user/4GameFree> Школа разработки игр

10. <https://www.tinkercad.com/learn/> Обучение простейшему ПО Tinkercad

11.<https://itproger.com/course/unity-games> Создание 3D гонок на Unity 5 за 30 минут

12.

[https://www.youtube.com/playlist?list=PL8C4SmiVZY0wUFQrUXKQCS3BhRk2M](https://www.youtube.com/playlist?list=PL8C4SmiVZY0wUFQrUXKQCS3BhRk2MIs8v) [Is8v](https://www.youtube.com/playlist?list=PL8C4SmiVZY0wUFQrUXKQCS3BhRk2MIs8v) Физика в Unity

13.

[https://www.youtube.com/playlist?list=PLdzeMLV8u\\_l7ZLpCL4Uv5D0YQQEKsnWG](https://www.youtube.com/playlist?list=PLdzeMLV8u_l7ZLpCL4Uv5D0YQQEKsnWGX) [X](https://www.youtube.com/playlist?list=PLdzeMLV8u_l7ZLpCL4Uv5D0YQQEKsnWGX) Уроки Unity 3D для детей | Разработка игр для начинающих

14.

<https://www.youtube.com/playlist?list=PLixKIPPnWDuC7xj4CjQVirNetBM1dwhkt> Создание игр. Bolt. Unity

15. [https://suvitruf.ru/2020/08/09/8125/unity-bolt-tutorials-1-intro-rotation-input-branch](https://suvitruf.ru/2020/08/09/8125/unity-bolt-tutorials-1-intro-rotation-input-branch-forces/)[forces/](https://suvitruf.ru/2020/08/09/8125/unity-bolt-tutorials-1-intro-rotation-input-branch-forces/) Текстовые уроки по созданию платформера в Bolt.

16.<https://www.mixamo.com/#/> - платформа для анимации 3D персонажей

17.<https://developer.vuforia.com/downloads/SDK> - портал для Ar-разработчиков

## **ПРИЛОЖЕНИЕ 1**

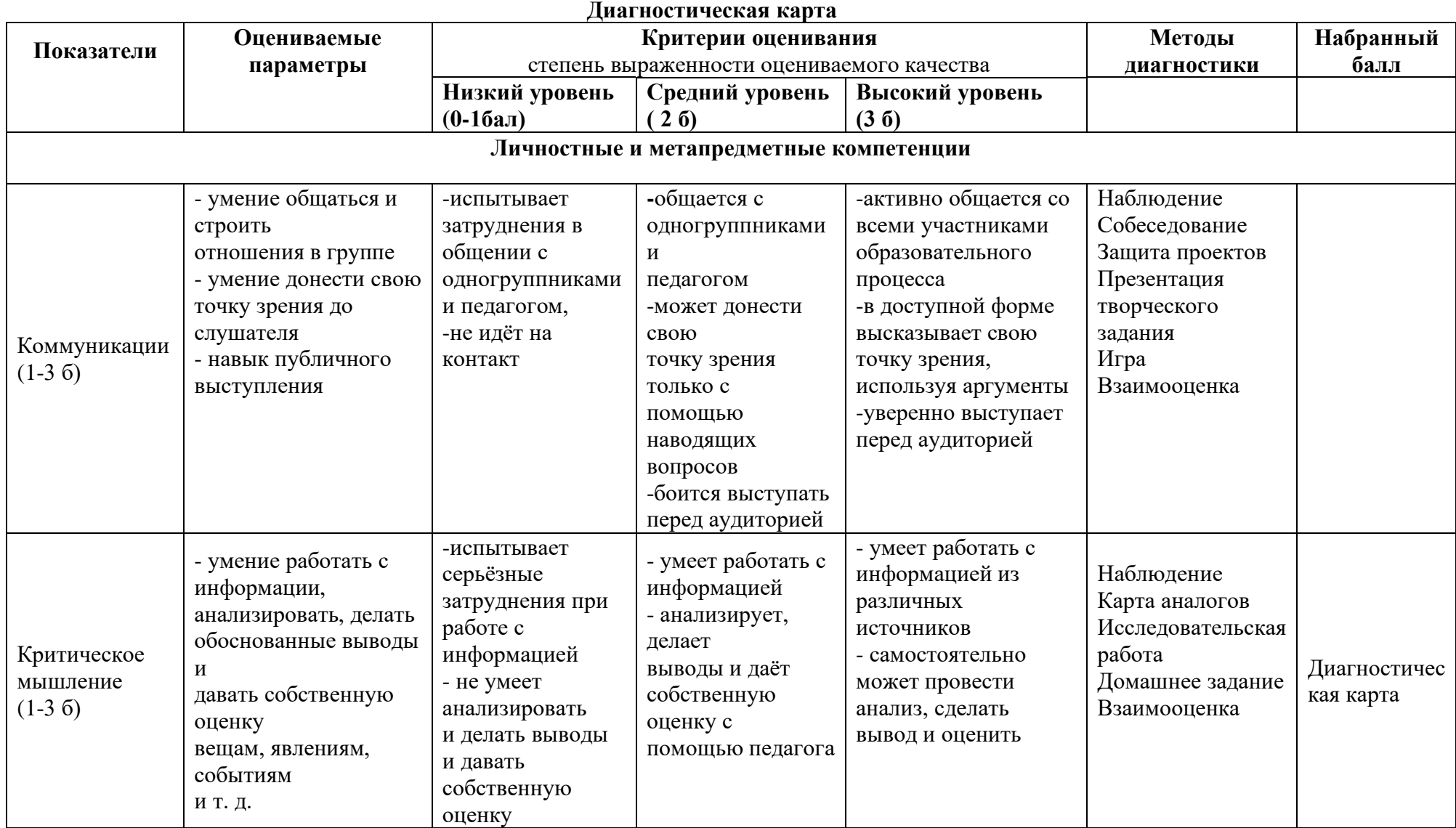

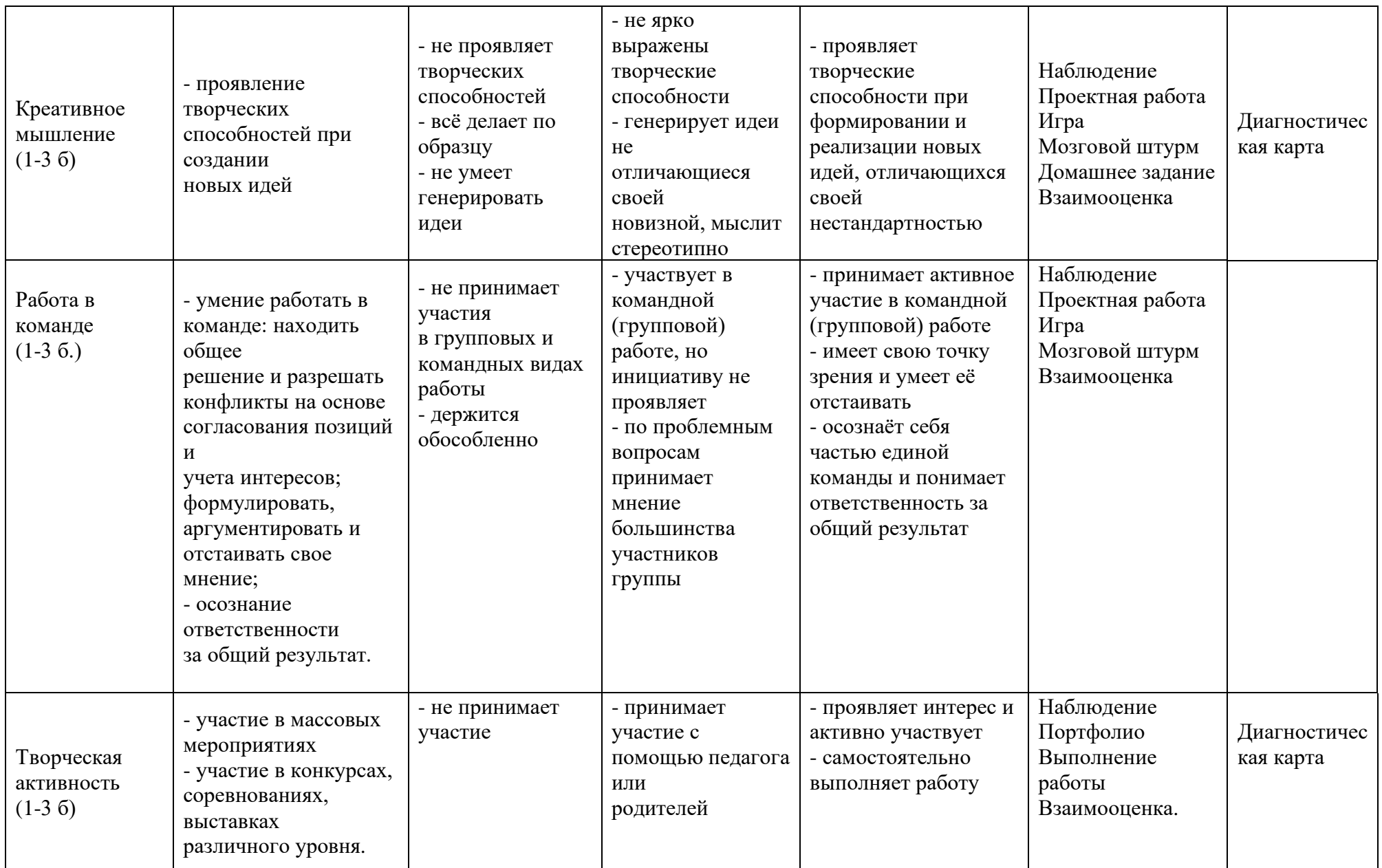

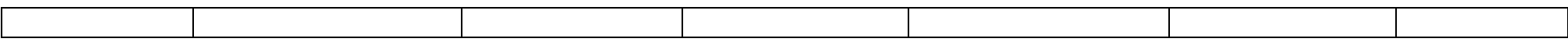